# **Simulación estocástica de rendimientos de mano de obra en procesos de construcción**

**Julio R. Baeza Pereyra <sup>1</sup> , Carlos E. Arcudia Abad 2 , José A. González Fajardo 3**

## **RESUMEN**

 Durante la últimas tres décadas, en otros países ha surgido el concepto del uso de simulaciones computacionales estocásticas (probabilísticas) de estado discreto, como un medio para la estimación de costos y niveles de productividad en la construcción, con relativo éxito y creciente aceptabilidad. Sin embargo, dicho concepto se ha aplicado a procesos constructivos mecanizados y uniformes en su desarrollo (procesos homogéneos). Lo anterior es debido principalmente a que este tipo de obras son las preferentes en los países industrializados. Por otro lado, la construcción masiva de vivienda de interés social (fraccionamientos y conjuntos habitacionales) en México, aunque a largo plazo pretende alcanzar los grados de uniformidad encontrados en los países desarrollados, sigue siendo realizada mayormente de manera artesanal, con gran utilización de mano de obra. Aún más, en nuestras regiones se acostumbra otorgar a una cuadrilla de trabajadores la ejecución completa de los trabajos de albañilería de cada unidad de producción (casa habitación). Esto tiene como consecuencia que los trabajadores no se dediquen ni se especialicen en alguna o algunas de las tareas de construcción. Existe poca información sobre la aplicabilidad de la tecnología de simulaciones para este tipo de trabajos, llegando a aseverarse (pero sin demostrarlo) que dichos procesos (no homogéneos) no son simulables. En este trabajo se estudió la aplicabilidad de los sistema de simulaciones de estado discreto STROBOSCOPE-CPM y DAT-SIMSUPER, en el estudio de la productividad de la mano de obra mexicana. Estos sistemas fueron escogidos debido a que representan las versiones más actuales de sistemas de simulaciones para procesos tanto homogéneos (STROBOSCOPE-CPM), como no homogéneos (DAT-SIMSUPER). Se determinó hasta qué grado estas dos tecnologías de simulaciones computacionales son capaces de predecir los niveles de productividad de métodos aplicados a la construcción de vivienda de interés social mexicana.

**Palabras Clave:** Simulaciones, Mano de Obra, Construcción, STROBOSCOPE-CPM, DAT-SIMSUPER, MontecaroloLSP

#### **INTRODUCCIÓN**

En el medio académico existen diferentes sistemas de simulación que pueden ser utilizados. De estos sistemas se pueden mencionar los siguientes (Baeza Pereyra, et al., 2003): (1) Modelos de simulación creados con técnicas de simulación de uso general, como SIMULA, GPPS, SIMAN, o SLAM (AbouRizk, 1995), que son capaces de aproximar procesos reales con bastante precisión, dependiendo del nivel de detalle que se utilice en la descripción del proceso y (2) Modelos de simulación creados con técnicas de simulación de uso específico. En la ingeniería de la construcción actualmente se utilizan simuladores estocásticos de eventos discretos basados principalmente en la técnicas: CYCLONE (Halpin, 1977), STROBOSCOPE, DAT-SIMSUPER (Salazar, Jiménez, 1998), etc. A continuación se presentan dos de las técnicas que se han utilizado para simular modelos de secuencias de

actividades de construcción: CYCLONE y DAT-SIMSUPER.

 $\overline{a}$ 

<sup>&</sup>lt;sup>1</sup> Profesor Investigador Titular "A", Facultad de Ingeniería, UADY. bpereyra@tunku.uady.mx

<sup>2</sup>  *Profesor Investigador Titular "B", Facultad de Ingeniería, UADY. aabad@tunku.uady.mx* 

<sup>3</sup>  *Profesor Investigador Titular "C", Facultad de Ingeniería, UADY. jagonz@tunku.uady.mx* 

# **CYCLONE**

 CYCLONE es una de las técnicas de simulación más utilizada en el medio académico (Baeza Pereyra, et al., 2002), específicamente diseñada para modelar procesos constructivos. Los ingenieros y en general las personas que están involucradas en el medio de la construcción, utilizan de manera extensa información gráfica (dibujos, planos, redes de ruta crítica, diagramas de Gantt, etc.) para comunicar ideas a otras individuos. En esta técnica, los modelos de los procesos son representados mediante redes Pettri cíclicas. La naturaleza cíclica de las redes de CYCLONE proporciona un medio natural para describir procesos repetitivos. Esta técnica de modelado de procesos puede ser utilizada tanto para análisis como para estimación de niveles de productividad en construcción en general. Simuladores basados en la técnica CYCLONE han sido desarrollados para mejorar y extender las capacidades de dicha técnica. Los siguientes son ejemplos de dichos sistemas: RESQUE, COOPS, CIPROS y AP3, DISCO, CIPROS y AP3, DISCO y finalmente STROBOSCOPE-CPM (Martínez, Ioannou, 2000), (Tommelin, 1997), la cual es la más reciente interpretación de la técnica de CYCLONE.

 Debido a su disponibilidad y sencillez, las técnicas basadas en CYCLONE han sido de las más recurridas para construir sistemas de simulaciones de procesos constructivos. Sin embargo, existen serias limitaciones en estas técnicas en su implementación práctica. Entre tales limitaciones, se mencionan las siguientes:

- 1. Solamente es posible simular un proceso a la vez (Baeza-Pereyra, 1998).
- 2. La técnica es incapaz de modelar un proceso en diferentes condiciones de trabajo (Halabe, 1995).
- 3. La técnica es incapaz de modificar la estructura de un proceso para ajustarlo a las condiciones que se encuentran durante una simulación (Salazar, Jiménez, 1998).

# **DAT-SIMSUPER**

 Por otro lado, "Supervisor de Simulaciones" (SIMSUPER, por su acrónimo en inglés) es una técnica de modelado de procesos constructivos completamente diferente a CYCLONE. Esta técnica fue desarrollada por Salazar et. al. (Salazar, Jiménez,

1998), específicamente para simulación de procesos constructivos desarrollados bajo condiciones de variabilidad e incertidumbre del medio en que se desarrollan. DAT-SIMSUPER ("Decision Análisis for Tunnel SIMulation SUPERvisor" por su acrónimo en inglés) es el simulador más reciente desarrollado entre el Instituto Politécnico de Worcester (WPI, por sus siglas en inglés) y el Instituto Tecnológico de Massachussets (MIT) (Halabe, 1995) para aplicar la técnica de Supervisor de Simulaciones. A diferencia de CYCLONE, STROBOSCOPE-CPM, DISCO, etc., DAT-SIMSUPER encara explícitamente las características probabilísticas y dinámicas de un ambiente de trabajo más variable. De manera más específica, este sistema fue concebido para proporcionar simulaciones más realistas, involucrando cambios en las secuencias de actividades de construcción, de acuerdo a las condiciones de obra encontradas durante el desarrollo de un proceso. Estas características (modificación/cambio de secuencia de actividades al ejecutar una simulación) ofrecen una mayor ventaja sobre los sistemas basados en CYCLONE, cuyas secuencias de actividades son estáticas. Tales características ofrecen una versatilidad significativa para la experimentación de diversas estrategias de actividades de construcción en el campo, estudio del efecto de la variabilidad de condiciones en el campo y en procesos constructivos sobre el nivel de productividad en obra, así como proporcionar estimación de productividad y costos más realistas.

 DAT-SIMSUPER ha sido extendido y mejorado en versiones más reciente. Desarrollos posteriores de este sistema fueron apoyados por recursos provenientes del Departamento de Transportación Suizo, entre otras entidades (Baeza-Pereyra, Salazar-Ledezma, 1999).

 A pesar de los desarrollos que la técnica de supervisión de simulaciones ha tenido durante los últimos años, éstos han sido confinados al medio de construcción subterránea. Algunas de las limitantes para el uso de esta técnica han sido (Baeza-Pereyra,  $(1998)$ :

- La utilización de herramientas de software no conocidas en amplitud por la mayoría de la población de usuarios.
- La terminología utilizada en las más recientes versiones de la técnica es aplicable a túneles y no para procesos en general
- La falta de divulgación entre la comunidad académica de dicha técnica.

#### **Baeza** *et.al***. / Ingeniería 103-115**

 En la actualidad, el uso de las simulaciones de estado discreto está siendo cada vez más utilizado en la industria de la construcción como herramienta para el análisis y estimación de niveles de productividad y costos (Tommelin, 1997). Además de los ejemplos ya mencionados con anterioridad, se pueden citar los siguientes como las principales áreas en que la investigación en este campo se está orientando (Baeza Pereyra, et. al 2002): (1) la creación de modelos que liguen los elementos de diseño de obras civiles con actividades orientadas a la fabricación de estos mismos; (2) la elaboración de modelos que representen de manera gráfica e interactiva los resultados que arrojen la simulación; (3) el trabajo en nuevos modelos que representen de una manera más realista al los procesos constructivos; (4) la construcción de modelos que también incluyan el flujo y consumo de materiales, tanto en el nivel de proceso constructivo, así como a nivel gerencial, etc.

## **OBJETIVOS**

 De manera general, la presente investigación se estudió la aplicabilidad de los sistema de simulaciones de estado discreto STROBOSCOPE-CPM (Martínez, Ioannou, 2000) y DAT-SIMSUPER (Salazar-Ledezma, 1999), en el estudio de la productividad de la mano de obra mexicana. Así mismo, se determinó hasta qué grado estas dos tecnologías de simulaciones computacionales son capaces de predecir los niveles de productividad de métodos de construcción de vivienda de interés social mexicana.

 Para esta investigación se establecieron los siguientes objetivos particulares:

- 1. Elaborar una metodología para representación de modelos computacionales de simulaciones para los sistemas DAT-SIMSUPER y STROBOSCOPE-CPM para procesos constructivos de vivienda.
- 2. Determinar los niveles de confiabilidad de los modelo creados utilizando STROBOSCOPE-CPM y DAT-SIMSUPER, para el proceso de construcción de vivienda de interés social.
- 3. Establecer parámetros de comparación entre sistemas de simulaciones que puedan ser extensivos a otras investigaciones.

# **METODOLOGÍA**

 Esta investigación se llevó a cabo de la siguiente manera:

- 1. Primero se realizó un análisis de las bases de datos existentes o que se produjeron en la Facultad de Ingeniería de la Universidad Autónoma de Yucatán (FIUADY). En particular lo que se buscó era obtener y organizar casos de estudio de entre la información que se haya producido o se produjo de los proyectos SISIERRA No. 990401 y CONACYT No. 3072PS. Cada caso de estudio está definido por el conjunto de actividades dirigidas a una unidad de producción. Para este trabajo, se consideró como una unidad de producción a una vivienda de interés social (Corona, 1999). Se tomó la información de entre dicho conjunto de casos de estudio ya mencionados.
- 2. Para los casos de estudio obtenidos, se produjo un modelo que representó el proceso de elaboración de dicha unidad de producción. Esto conllevó analizar en detalle la información en campo de los trabajos relacionados con cada caso de estudio contenido en la muestra. Se establecieron las actividades constructivas y la correspondiente secuencia de ejecución de las referidas actividades, para cada unidad en particular, así como la correspondiente información estadística referente al rendimiento de la mano de obra de cada actividad. Luego se programaron modelos en los lenguajes de simulación.
- 3. Seguidamente, se elaboró un estudio de aplicabilidad del modelo en ambos sistemas. Esto significó definir variables de comparación que midieran la complejidad que representó la programación del modelo obtenido en el inciso anterior, en cada sistema. Se midió el grado de precisión y dispersión de los resultados de la ejecución de las simulaciones de dicho modelo, contra datos reales obtenidos en un estudio de trabajo ya realizado en la localidad (Corona, 1999).
- 4. Se adquirió, actualizó y adaptó la información ya existente referente a los simuladores que se estudiaron en este proyecto: DAT-SIMSUPER y STROBOSCOPE CPM-AddOn. Por parte del primer simulador, se logró conseguir el código fuente correspondiente y se adaptó en

lo más posible, con las técnicas de programación actuales. Por parte del segundo simulador, se consiguió el la versión ejecutable del sistema.

5. Por último se procedió a elaborar una interfaz de usuario para el sistema que se desarrolló en esta investigación.

# **RESULTADOS**

## **1. Análisis de las bases de datos existentes**

 Del acopio de información ya existente, se logró elaborar una base de datos automatizada sobre productividad. Dicha base de datos se elaboró en Access 2000. La unidad de medida que se observó fue la Hora Hombre (Arcudia y González, 1999). La Figura 1 presenta algunas pantallas de dicho sistema. Esta base de datos se automatizó utilizando Visual Basic para Aplicaciones©.

 Del análisis de datos se obtuvieron parámetros de distribución de probabilidades para cada actividad que se encontró en la base de datos (Figura 2).

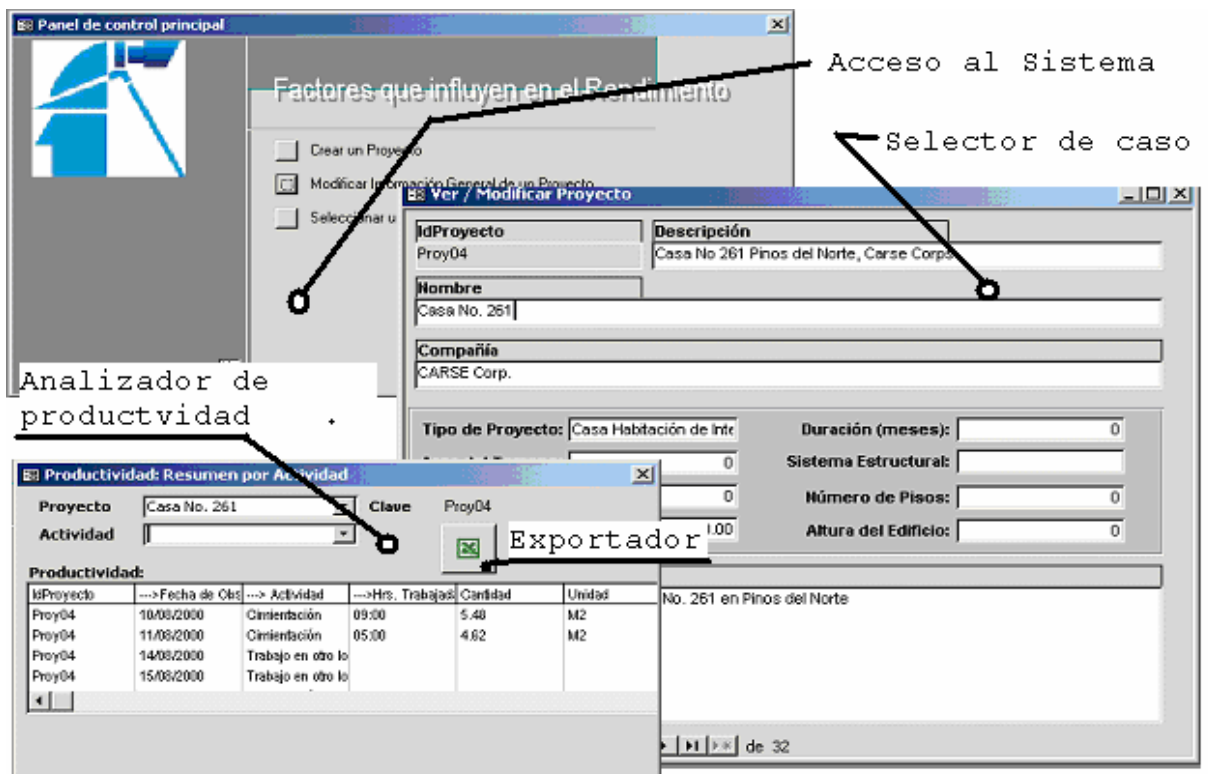

## **Figura 1.- Base de Datos de Productividad**

 De la base de datos se pudo obtener una tabla de productividades que resumen los resultados para cada actividad (Tabla 1)

 Con la ayuda de los estudiantes que se dedicaron a analizar las actividades de construcción, se logró llegar a un modelo basado en precedencias, de las actividades más comunes (Figura 3).

# **Baeza** *et.al***. / Ingeniería 103-115**

| Actividad                  | Unidad       | <b>Extremos</b> |       |       | <b>Estadísticos</b> |           | Número         |
|----------------------------|--------------|-----------------|-------|-------|---------------------|-----------|----------------|
|                            |              | Min.            | Max.  | Rango | <b>Media</b>        | Des. Std. | de datos       |
| Cadena de Cimentación      | HH/ML        | 0.12            | 3.00  | 2.88  | 0.39                | 0.66      | $\overline{2}$ |
| Cadena de Enrase           | HH/ML        | 0.07            | 0.31  | 0.24  | 0.22                | 0.12      | 4              |
| Cadena de Nivelación       | HH/ML        | 0.56            | 0.75  | 0.19  | 0.65                | 0.13      | 2              |
| Castillo Ahogado           | <b>HH/ML</b> | 0.14            | 0.57  | 0.43  | 0.33                | 0.18      | 6              |
| Castillo Armado            | HH/ML        | 0.48            | 48.00 | 47.52 | 4.81                | 11.42     | 22             |
| <i><b>Cerramientos</b></i> | <b>HH/ML</b> | 0.60            | 36.00 | 35.4  | 3.72                | 8.07      | 21             |
| Cimentación                | HH/M2        | 0.08            | 7.84  | 7.76  | 1.35                | 1.04      | 83             |
| Excavación                 | HH/M3        | 0.07            | 4.00  | 3.93  | 1.01                | 1.18      | 14             |
| Impermeabilización         | <b>HH/ML</b> | 0.03            | 0.12  | 0.09  | 0.08                | 0.04      | 4              |
| Armado de Losa             | HH/M2        | 0.20            | 0.6   | 0.4   | 0.38                | 0.13      | 11             |
| Muro de Block              | HH/M2        | 0.05            | 3.32  | 3.27  | 0.50                | 0.49      | 73             |
| <b>Nivelación</b>          | <b>HH/ML</b> | 0.11            | 0.40  | 0.29  | 0.25                | 0.11      | 7              |
| <b>Total Observaciones</b> |              |                 |       |       |                     |           | 249            |

**Tabla 1.- Resúmenes de Información de Campo** 

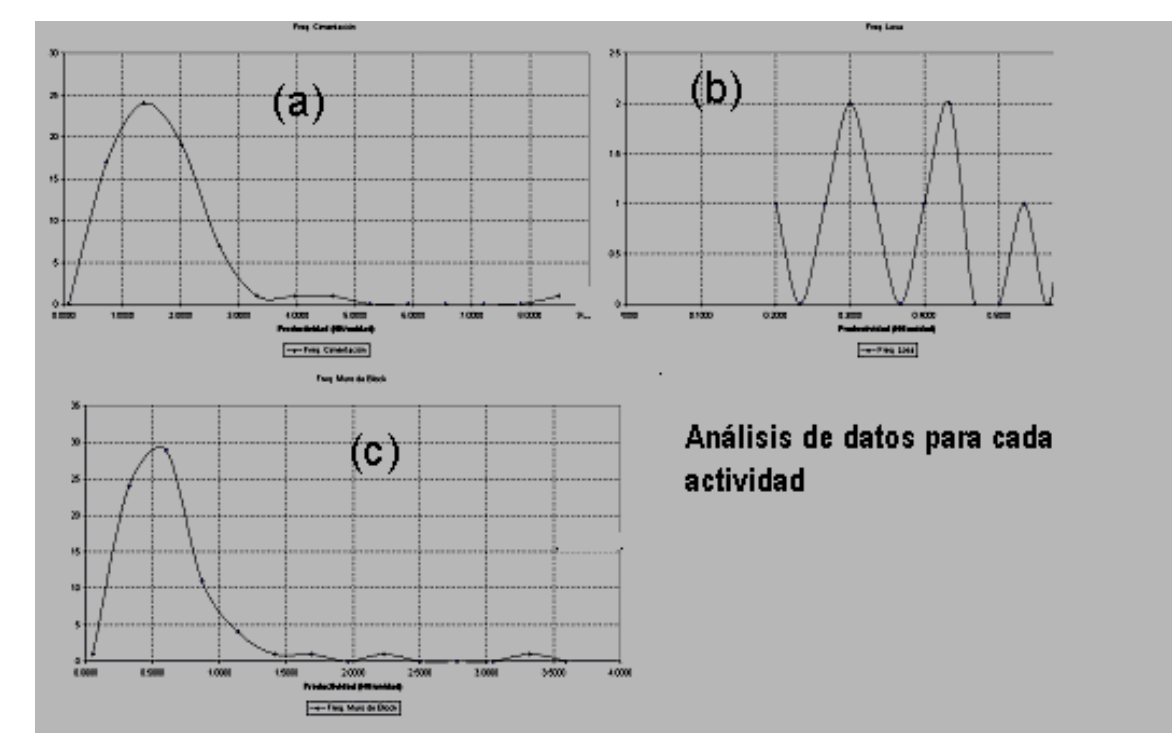

**Figura 2.- Distribuciones de frecuencias para tres actividades analizadas: (a) Cimentación, (b) Armado de Losa y (c) Muros de Block** 

## **2. Elaboración de un modelo de simulación**

 Se elaboró un modelo que correspondiera a la construcción de una casa habitación de tipo de interés social que más se acercara a los modelos observados en el campo, por parte de los participantes en el proyecto. De entre varias posibilidades, la que se muestra en la Figura 3 fue la más aceptada Cabe aclarar que esta parte del estudio fue hecha de manera empírica, contando con datos procedentes del estudio realizado por Corona (1999).

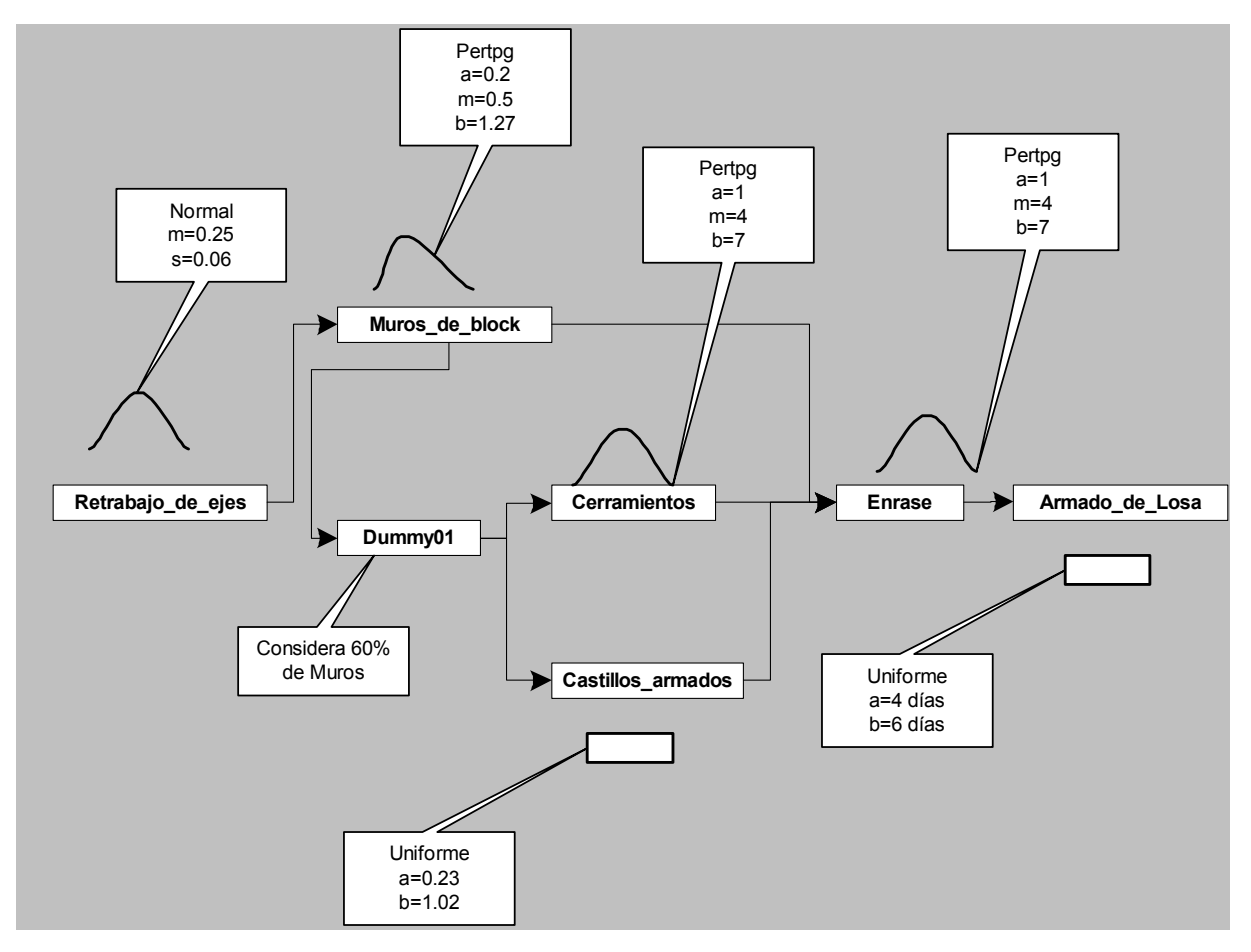

**Figura 3.- Modelo de un conjunto de actividades de construcción de vivienda de interés social** 

#### **3. Codificación del modelo de simulación**

 Después de haber obtenido un modelo de precedencias de actividades, se procedió a elaborar el código correspondiente en los sistemas estudiados en esta investigación.

 El código correspondiente al sistema STROBOSCOPE CPM-AddOn se muestra en la (Figura 4). Para el caso del sistema DAT-SIMSUPER, éste fue desarrollado bajo un paradigma que ahora se encuentra en desuso. Es por ello que se reescribieron porciones del mismo en un lenguaje orientado a objetos, dejando las librerías de cálculos estocásticos tal y como fueron programadas del sistema DAT-Simsuper5. Lo anterior sirvió de base

para la creación del sistema MontecarloLSP, del cual se desarrolló una versión alpha. MontecarloLSP V 1.0a no utiliza por el momento dependencias principio-principio o dependencias que dependan del porcentaje de avance de una actividad. Es por ello que el modelo de la Figura 3 pudiera ser descrito de la manera que se muestra en la Figura 6.

#### **3. Código para las versiones actualizadas**

 La codificación del modelo que se presentó en la Figura 3 se muestra a continuación en la figura 7. Cabe recalcar que el sistema STROBOSCOPE. CPM-AddOn no permite el desglose de actividades en tiempo de ejecución de manera sencilla, mientras que Montecarlo LSP sí puede realizar de manera dinámica alteraciones de la red y a sus duraciones. La figura 8 muestra el código necesario para ello.

 La declaración de precedencias de ambos sistemas se muestra en la figura 9. Los resultados de la simulación del modelo, utilizando ambos sistemas se presentan en la Tabla 2.

 En el estudio realizado por Corona (1999), se observaron siete viviendas, de las cuales en seis de ellas se tienen datos relativamente completos en cuanto a duraciones de actividades. Desechando las interrupciones debidas a rotación de personal entre viviendas, los datos de estos casos se exponen en la Tabla 3.

```
LOADADDON CpmAddOn.dll;
//-----------DEFINICIÓN DE PRODUCTIVIDADES
//---------- CANTIDADES DE OBRA POR UNIDAD
UARIABLE OtuMuros 90:
UARIABLE QtyCastArm 16.8;
VARIABLE qtyEnrase 60;
VARIABLE QtyCerramientos 8;
//---------- MANO DE OBRA
VARIABLE Jornada Uniform[8,9];
VARIABLE Cuadrilla 2;
VARIABLE JorMO Cuadrilla/Jornada;
//----------- DEFINICION DE ACTIVIDADES
CPMACTIUITY Inicio 0;
CPMACTIVITY Retrabajo de ejes Normal[0.25,0.06];
|CPMACTIVITY Muros_de_block Pert[0.2,0.497,1.27]*QtyMuros*JorMO;
CPMACTIVITY Dummy01 Muros de block.Duration*Uniform[0.5,0.70];
|CPMACTIVITY Castillos_armados Uniform[0.23,1.02]*QtyCastArm*JorMO;
|CPMACTIVITY Cerramientos Pert[1,4,7]*QtyCerramientos*JorMO;
CPMACTIVITY Enrase Pert[0.08,0.15,0.24]*qtyEnrase*JorMO;
CPMACTIVITY Armado de Losa Uniform[4,6];
CPMACTIVITY Fin 0:
```
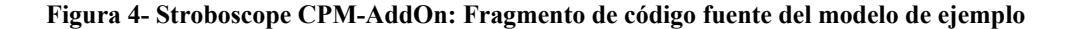

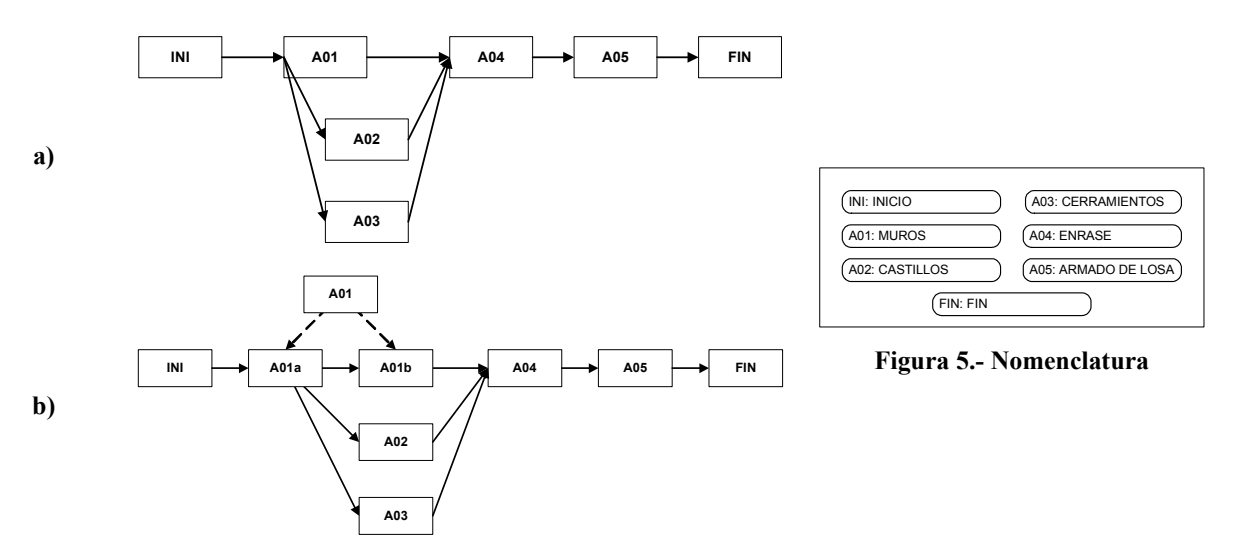

**Figura 6- Secuencia de actividades. (a) original y (b) equivalente, para MontecarloLSP** 

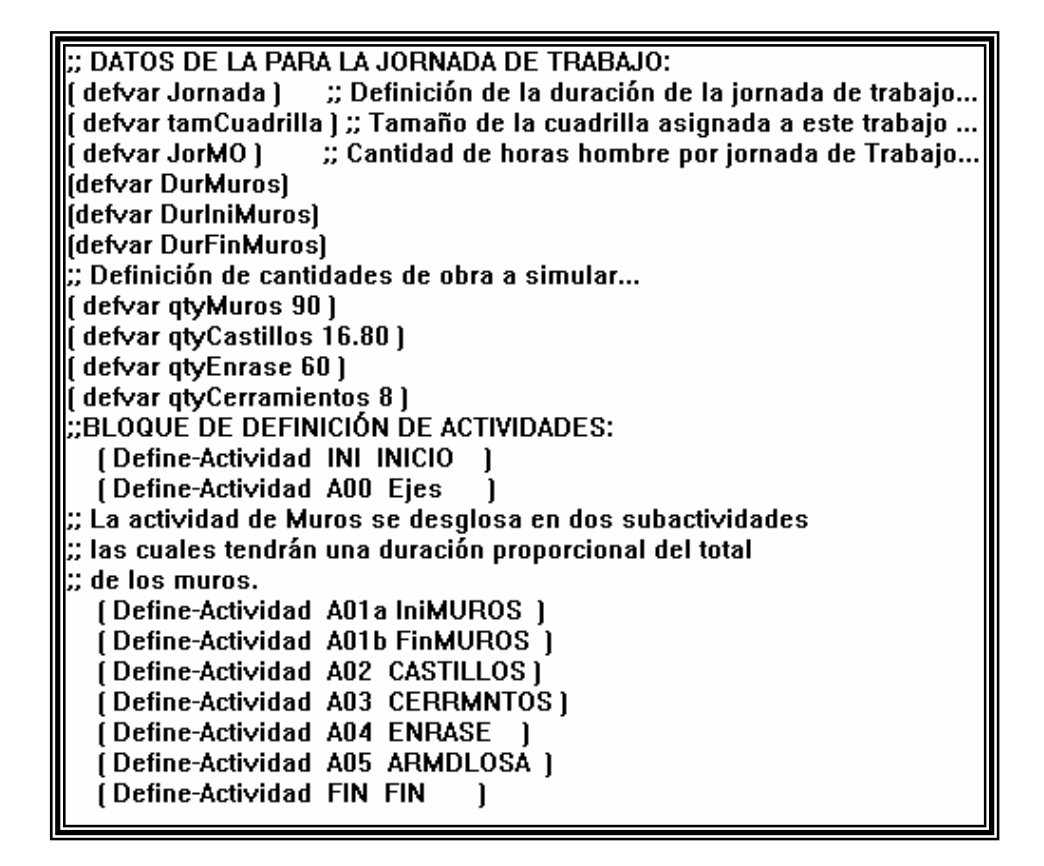

**Figura 7.- Definición de variables y actividades** 

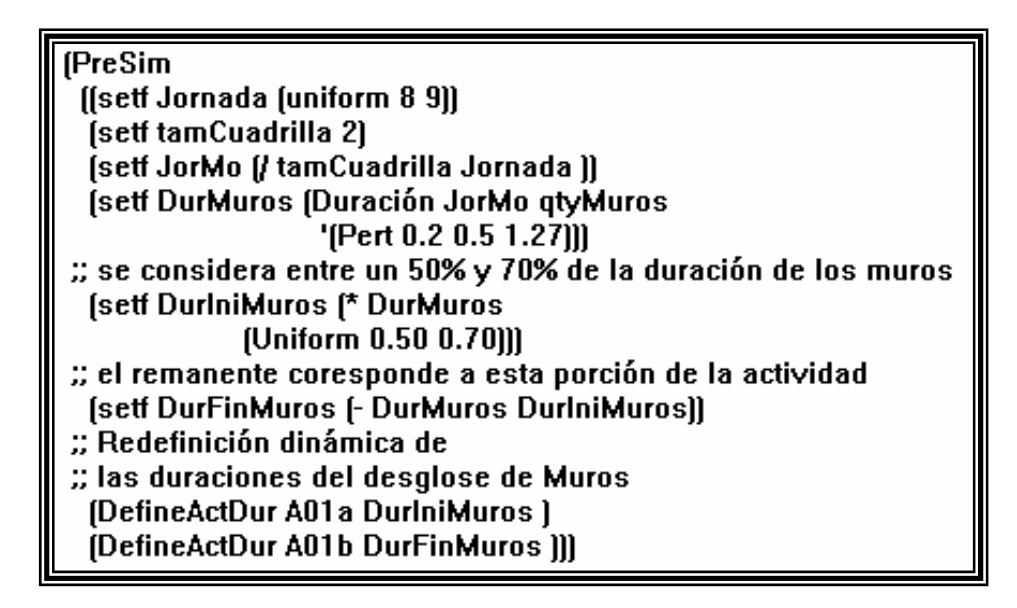

**Figura 8.- Redefinición dinámica de la red y sus duraciones** 

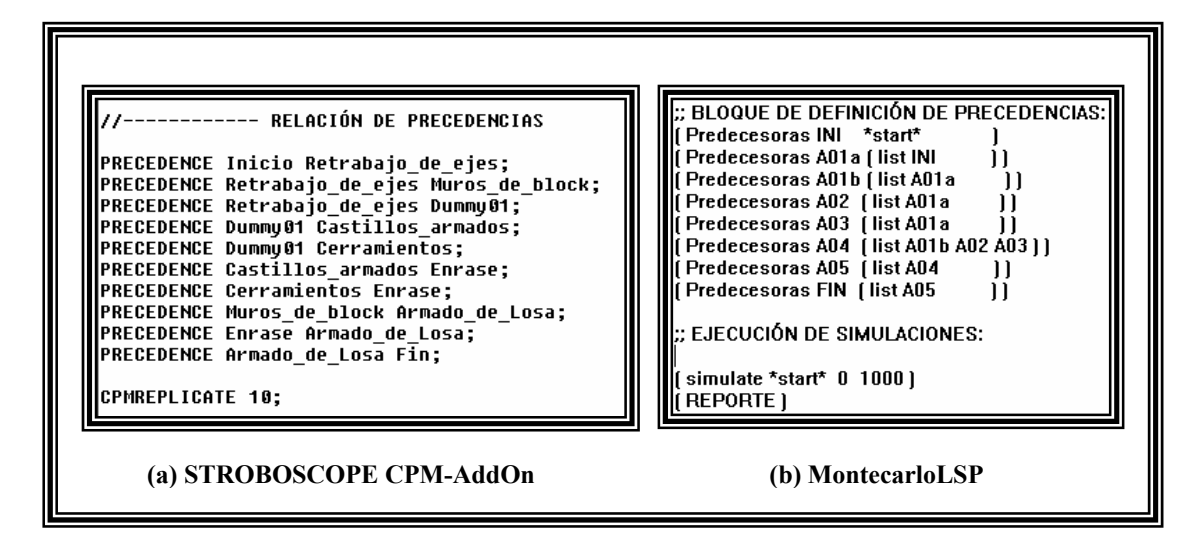

**Figura 9.- Declaración de precedencias y ejecución** 

# **Tabla 2.- Comparación entre las ejecuciones de los programas estudiados**

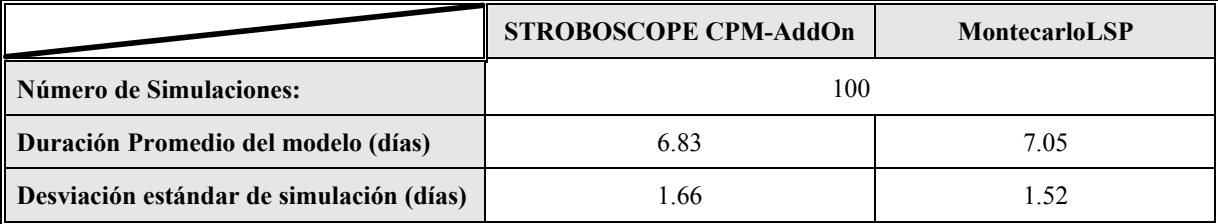

# **Tabla 3.- Comparación entre las ejecuciones de los programas estudiados**

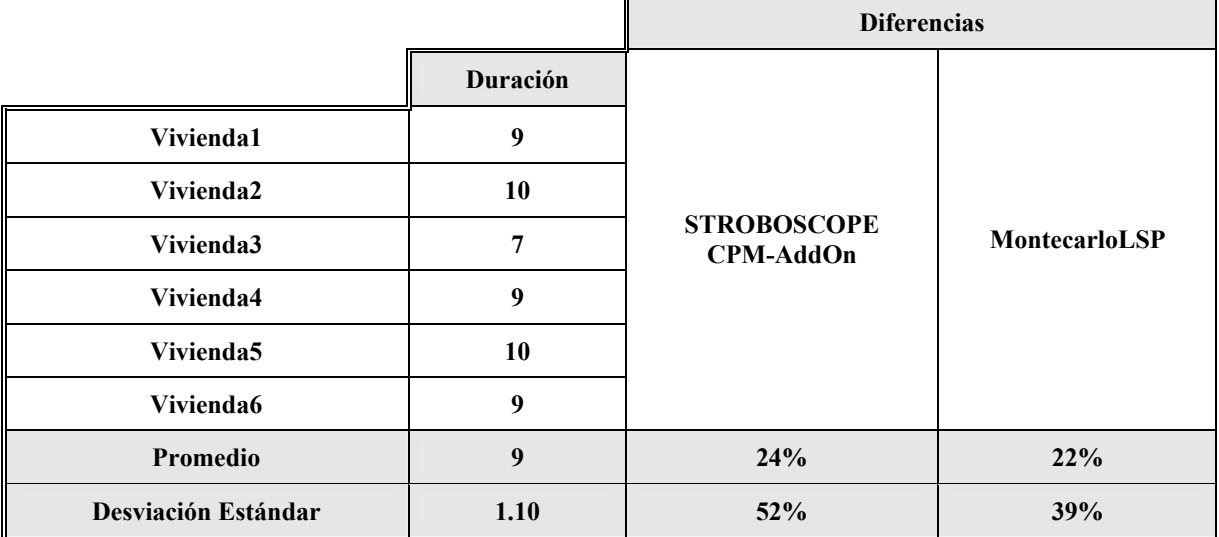

#### **5. Interfaz de usuario para el sistema**

 Debido a que los usuarios actuales requieren de interfaces gráficas, el sistema MontecarloLSP fue proveído con una aplicación sencilla, la cual exporta información a un archivo de texto. Dicha aplicación fue programada en MS Visio©, en Visual Basic para Aplicaciones© cuyo objetivo primordial es proporcionar al usuario con un medio para introducir una red de actividades. Así mismo se le proporciona al usuario los medios necesarios para introducir las duraciones de las actividades, ya sea mediante un número o mediante alguna de las funciones estocásticas de duración. El sistema traduce la red de actividades en código del lenguaje Common Lisp, que posteriormente puede ser modificado en un editor orientado al lenguaje o en el mismo MontecarloLSP. La Figura 10 muestra cómo el modelo de secuencias de actividades mostrada en la Figura 3 puede ser visualizada en el sistema.

 Así mismo, MontecarloLSP es capaz de interactuar con un sistema CAD y comunicarle instrucciones de tipo gráfico (véase la Figura 11).

# **DISCUSIÓN**

 Es de notar que en la información se registró en la Tabla 1, actividades tales como Cadenas de Cimentación o Cadenas de nivelación contienen sólo dos datos medidos, mientras que actividades como Cimentación o Muros de Block cuentan con más de 30 observaciones (83 y 73 observaciones respectivamente). Esto significa que se tiene información que pudiese ser considerada como muestras pequeñas, así como otras que por el contrario pueden ser consideradas más válidas desde el punto de vista estadístico. Esto repercute en cómo se forman los histogramas. Así pues en las actividades como Muros o Cimentaciones se forman histogramas que se aproximan a la forma de una distribución normal (Figuras 2a y 2c), mientras que en otras ni siquiera toman alguna forma reconocible (Figura 2b). Esto es debido a la manera en que las personas que observaron datos: Los observadores pusieron mas atención a las actividades que ya sea que tuviesen mayor duración o que considerasen más importantes, desde el punto de vista económico. Lo anterior redundó en que sólo se pudieran hacer análisis rigurosos de aproximación a distribuciones en algunas de ellas. Debido a la falta de información, se utilizaron funciones de distribución de probabilidades tales como la uniforme o en el mejor de los casos, la función Beta del método Pert (Baeza *et al*., 2003).

 Por lo que respecta al modelo de precedencia de actividades (Figura 3), se debe de recalcar que es solo uno de los posibles arreglos de entre muchos que se pudieran haber utilizado.

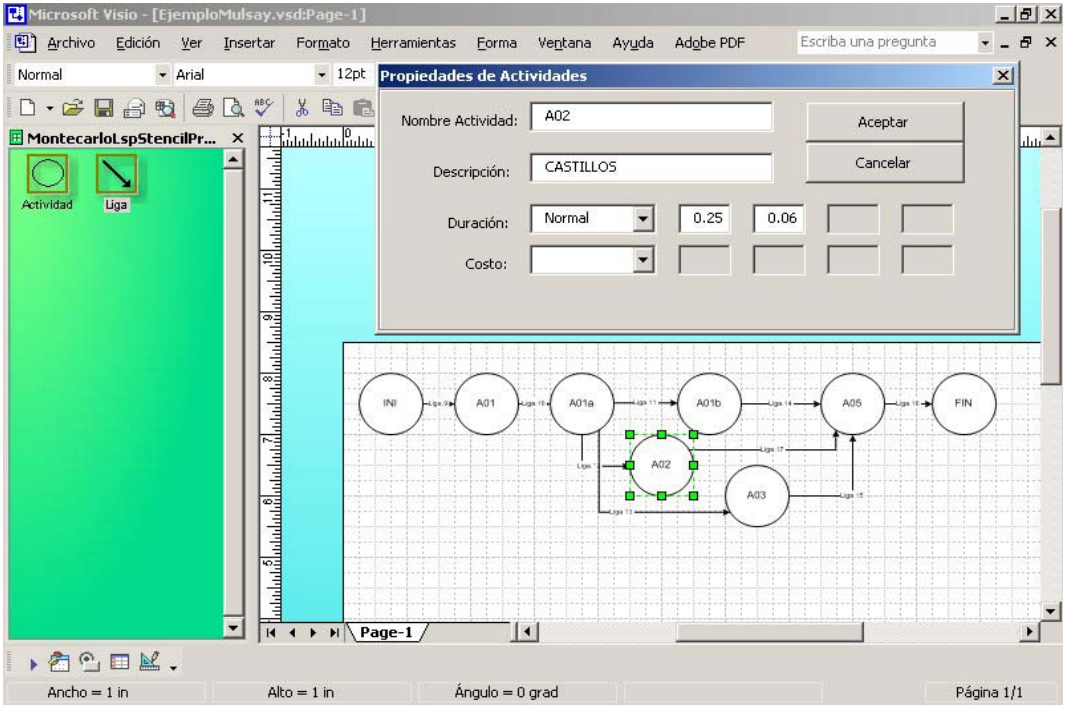

**Figura 10.- Interfaz de entrada de lógica de actividades** 

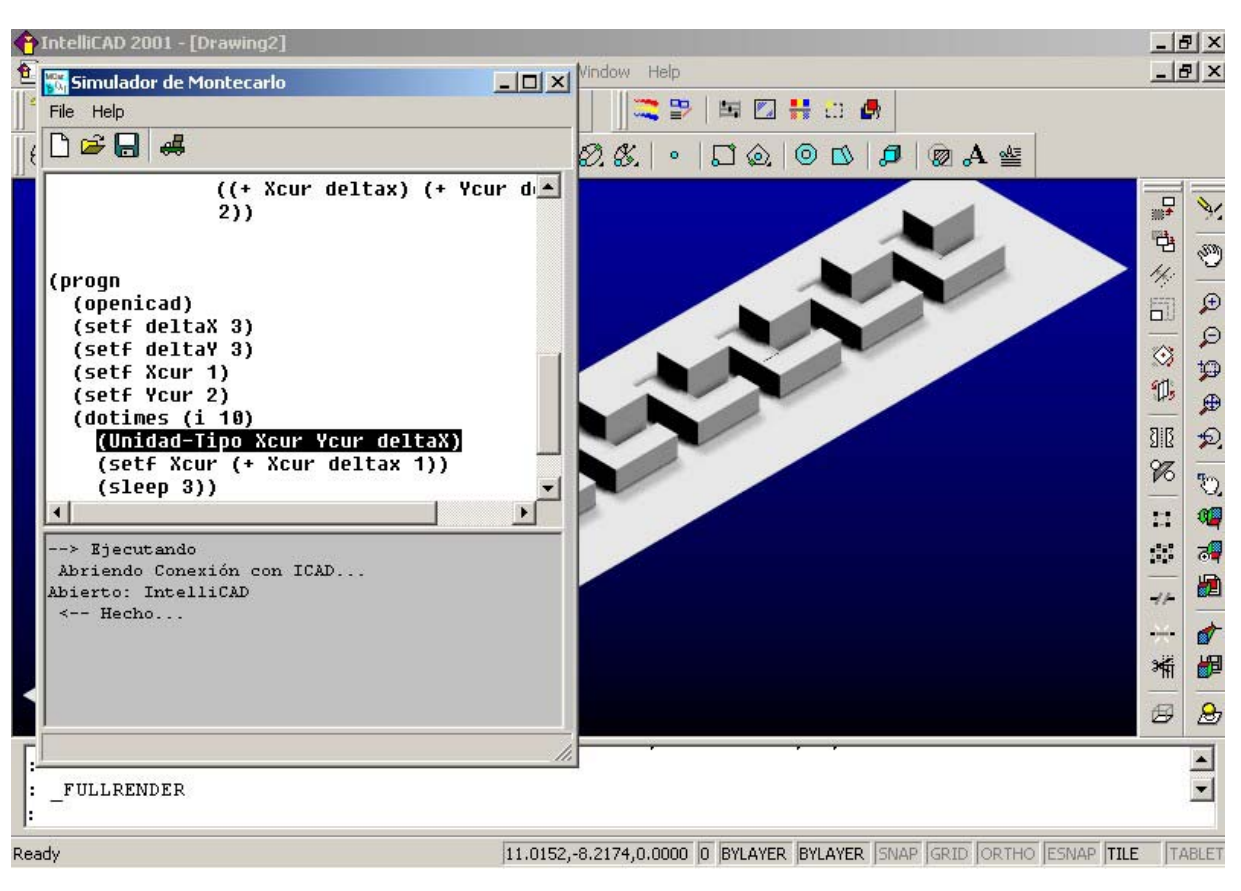

 **Baeza** *et.al***. / Ingeniería 103-115** 

**Figura 11.- Interfaz con el sistema CAD** 

 La programación de dicho modelo utilizando los sistemas estudiados se trató de hacer lo más similar que se pudiera, ya utilizando los mismos tipos de distribución existentes en ambos sistemas, así como tipos de variables y número de líneas. Sin embargo, se puede notar que el número de líneas del código de STROBOSCOPE CPM-AddOn presentado en Figura 4 al código de MontecarloLSP que se muestra en las Figuras 7 y 8, existe una marcada diferencia. Se pueden observar que para el mismo modelo, la descripción de variables y declaración de actividades le toma a STROBOSCOPE CPM-AddOn 16 líneas de código, similar en forma al utilizado por lenguajes tales como Basic o Pascal. MontecarloLSP requirió de 28 instrucciones para la misma tarea, en código Lisp. Sin embargo, el dinamismo y modificaciones en tiempo de ejecución que se requirieron del modelo, son realizadas por 9 instrucciones, mientras sólo 19 son equiparables a las utilizadas a las de STROBOSCOPE CPM-AddOn. Recrear el mismo dinamismo en este último sistema produce errores en tiempo de ejecución (Baeza *et al*., 2001).

 Por lo que se refiere a la aproximación de ambos sistemas, se puede observar que con MontecarloLSP se obtienen mejores aproximaciones a los datos reales (Tabla 3), tanto en media como desviación estándar, que con las de STROBOSCOPE CPM-AddOn. Sin embargo, no se tomaron en cuenta las interrupciones de actividades que se reportan en el estudio de Corona (1999). Se requiere de mayores estudios al respecto de cómo se pudieran programar ambos sistemas para incluir interrupciones, cambios de metodología de construcción en tiempo de ejecución, así como del uso de diversos niveles de capacitación y organización, etc.

 El uso de interfaces de preproceso ayudan a acelerar el proceso de codificación de MontecarloLSP, sin embargo aún se encuentra en estado incipiente. STROBOSCOPE CPM-AddOn tiene una interfaz de preproceso y postproceso mucho mas avanzada que la que se desarrolló para MontecarloLSP. Sin embargo, no permite la manipulación del código que genera dicha interfaz. La conectividad con CAD es una de las aportaciones de MontecarloLSP, ya que en trabajos recientes de

Martínez, el desarrollo de STROBOSCOPE se ha orientado más al campo de la animación, que a la representación gráfica en CAD. La interfaz desarrollada para el CPM-AddOn se limita a representar la secuencia de actividades en Visio, por medio de diagramas de barras, coloreadas según su nivel de criticalidad (Martínez, Ioannou, 2000). Pero lo anterior se debe tomar con cautela, ya que hacer que una simulación produzca un dibujo CAD es bastante pesado para ambas aplicaciones, en tiempo de ejecución. El ejemplo que se muestra el la figura 11 sólo muestra la actividad de muros. Hacer que el sistema envíe a CAD cada elemento constructivo, requerirá de mayor trabajo de programación por elemento.

 La conectividad con CAD es nativa al sistema (viene ya preprogramada) y si se tiene acceso al código, se puede modificar. STROBOSCOPE CPM-AddOn carece dicha conectividad, pues su interfaz de preproceso y postproceso están enteramente embebidas de MS-Visio©. Hasta ahora, sólo se tiene conectividad con IntelliCAD© de CADopia®, por cuestiones de recursos y licencia, pero esto se verá completado en un futuro próximo.

#### **CONCLUSIONES**

 En este trabajo se tuvo como objetivo principal el uso de información realista en un simulador de obra, orientado a nivel gerencial.

 Aunque todavía se requiere de trabajo en cuanto a interfaces, se pudo demostrar que con la información de campo disponible, los resultados de MontecarloLSP pudieron aproximarse mejor a los de STROBOSCOPE CPM-AddOn, teniendo en cuenta las limitaciones de la información disponible. Como MontecarloLSP está escrito en un lenguaje que generalmente orientado a inteligencia artificial, es posible interconstruir agentes inteligentes en el mismo.

 La elección de Lisp como lenguaje base del sistema pudiera producir cierta inquietud en la comunidad de ingeniería, ya que por lo general dicha comunidad tiene más experiencia de programación en lenguajes provenientes de la familia de Algol. De entre estos lenguajes se pueden mencionar a FORTRAN, Basic, Pascal, C, etc. La filosofía de Lisp está basada en el dinamismo y cambios de fondo en el código en tiempo de ejecución, cosa que no se puede lograr de manera evidente en los otros lenguajes.

#### **RECONOCIMINETOS**

 Los autores agradecen el apoyo del CONACyT según convenios 33335-U y SISIERRA No. 990401. Así mismo, se agradece la colaboración de los alumnos M.C.C. Yael Bobadilla Inclan y a M.C.C. Roger Alejandro García Estrella en los aspectos de programación del sistema.

#### **REFERENCIAS**

- 1. AbouRisk, Simaan, (1998), "A CAD-based simulation tool for earthmoving equipment," Computing in Civil Engineering, Proceedings of the 1998 International Computer Congress, pp 39-52. ASCE.
- 2. Arcudia Abad, C, González Fajardo, J. A., "Estudio del Trabajo en la Construcción Masiva de Vivienda" (1999), Revista Académica de la Facultad de Ingeniería, Universidad Autónoma de Yucatán, Vol. 3, Núm. 2, pp. 19-26
- 3. Baeza Pereyra, Julio R., Arcudia Abad, Carlos E., Solís Carcaño, Romel, (2001) "Structure of an Advanced Course in Productivity and Simulation in Construction", ASCE CE World 1st Virtual Congress, USA,.
- 4. Baeza Pereyra, Julio R., Arcudia Abad, Carlos E., Solís Carcaño, Romel, (2003) "Utilizando información acerca de productividad de mano de obra y simulaciones computacionales en el salón de clase", Revista Ingeniería de Construcción, Pontificia Universidad Católica de Chile.
- 5. Baeza Pereyra, Julio R., Arcudia Abad, Carlos E., Solís Carcaño, Romel, (2002), "La enseñanza de conceptos relacionados a la investigación sobre productividad y simulaciones en la construcción, a estudiantes de pregrado", Memorias de la XXIX Conferencia Nacional de Ingeniería, La Educación Superior en el Siglo XXI, México.

## **Baeza** *et.al***. / Ingeniería 103-115**

- 6. Baeza-Pereyra, Julio R., Salazar-Ledezma, G.F., (1999), "Neural Networks Use in Simulating Excavation Rates in Non-Homogeneous Geology". IASTED International Conference on Modeling and Simulation, Cherry Hill, New Jersey.
- 7. Corona Suárez, Gilberto A., (1999), "Cambio de Método y de Control de Materiales en la Construcción en Serie de Viviendas de Interés Social y su Impacto en la Calidad", Tesis de Maestría en Ingeniería Construcción, Facultad de Ingeniería, UADY.
- 8. Halabe, Vijahya B. (1995), "Resource Modeling for DAT." Tesis de Doctorado, Departamento de Ingeniería Civil, MIT, Cambridge, MA, EEUU.
- 9. Halpin, D. W., (1977), "CYCLONE: A Method for Modeling Job Site Processes". Journal of the Construction Division, ASCE, 103(3): 145, 156.
- 10. Martínez, J. C., Ioannou, P. G., (2000), "General Purpose Systems for Effective Construction Simulation," Journal of Construction Engineering and Management, ASCE, Reston, VA., pp. 11-25.
- 11. Salazar, Guillermo F., Jiménez, José (1998): "SIMSUPER in building renovation: A soft logic approach for analysis of productivity," Computing in Civil Engineering, Proceedings of the 1998 International Computer Congress, pp 36-38. ASCE.
- 12. Tommelein, Iris D. (1997), DISCRETE-EVENT SIMULATION OF LEAN CONSTRUCTION PROCESSES, Proceedings of the Fifth Conference of the International Group of Lean Construction (IGLC-5), 16-17, Gold Coast, Queensland, Australia, pp. 121-135.